- 13 ISBN 9787040224610
- 10 ISBN 7040224615

出版时间:2007-11

页数:172

版权说明:本站所提供下载的PDF图书仅提供预览和简介以及在线试读,请支持正版图书。

## www.tushu111.com

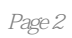

1 Windows 1.1 1.1.1 Windows 1.1.2 Windows XP 1.2 Windows XP  $1.2.1$   $1.2.2$   $1.2.3$   $1.2.4$   $1.2.5$   $1.2.6$ 1.3 1.31 "Windows " 1.32 1.33  $1.34$   $1.35$   $1.36$  $1.37$  1.38  $1.39$  $1.310$   $1.311$   $1.312$   $1.4$   $1.41$  "  $\frac{1.42}{1.43}$  1.4.4  $\frac{1.45}{1.45}$ 1.5 1.5.1 1.5.2 1.5.3 1.5.4 1.5.5 2 word 2.1 2.1.1 Microsoft Office 2.1.2 Word 2000 2.2 2.2 2.2 Vord 2000 2.2.2  $2.23$   $2.2.4$   $2.2.5$   $2.2.6$   $2.2.7$ 2.2.8 Word 2000 2.3 2.3.1 2.3.2 2.3.3 2.4  $241$   $242$   $243$   $244$   $25$  $2.51$   $2.52$   $2.53$   $2.54$   $2.55$   $2.56$ 2.5.7 3 Excel 3.1 3.1.1 3.1.2 Excel 2000 3.2  $321$   $322$   $323$   $324$ 3.3 3.3.1 3.3.2 3.3.3 3.3.4 3.3.4  $335$   $336$   $337$   $34$   $341$   $342$ 3.5 3.5.1 3.5.2 3.5.3 3.5.4 4 PowerPoint 4.1 4.1.1 PowerPoint 2000 4.1.2 PowerPoint 2000 4.1.3 PowerPoint 2000 4.2 PowerPoint 2000 4.2.1 4.2.2 4.2.3 4.2.4 4.2.5 4.2.6 4.3  $431$   $432$   $433$   $434$   $435$   $436$   $44$   $441$   $442$   $45$ Office 2000 5 Internet 5.1 Internet Explorer 5.5 5.1.1 IE 5.5 5.1.2 IE 5.5 5.1.3 IE 5.5 5.2 Outlook Express 5.2.1 Outlook Express 5.2.2 Outlook Express 工作窗口5.2.3 Outlook Express的基本操作5.3 Intemet的应用与实践5.3.1 IE 5.5的使用5.3.2 Outlook Express

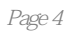

本站所提供下载的PDF图书仅提供预览和简介,请支持正版图书。

:www.tushu111.com